## **FullRowSelect**

Enables selection of entire item width.

## Usage

```
Set_Property(OLECtrlEntID, "OLE.FullRowSelect", Boolean)
```
## Values

[True | False]

**Default**: False

## Remarks

The FullRowSelect property establishes whether or not a selected item highlights the entire row or just the item's text. By default, this property is 0, and selected items highlight only their text. Furthermore, the user can only select an item by clicking on the item's text or image. However, if you want the tree control to behave more like the hierarchical list box, then set this property 1. Doing so will allow the user to select an item by clicking anywhere on that item, and selected items will appear selected across the entire width of the item.

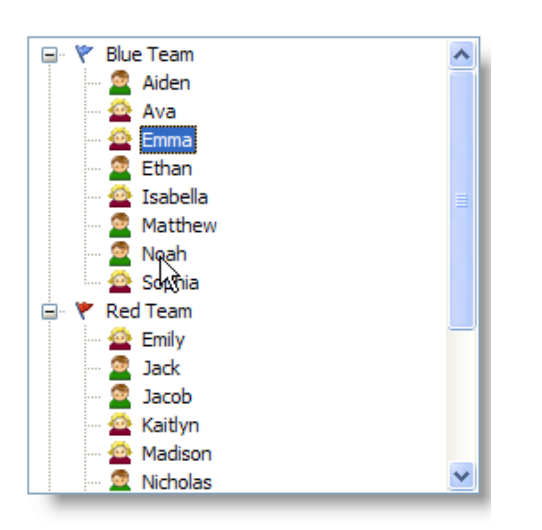

• Regular Selection

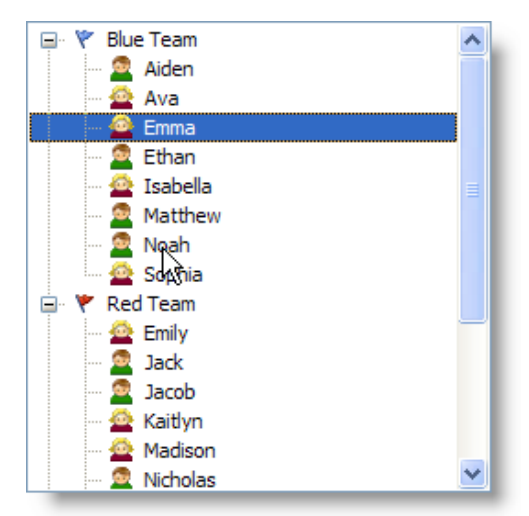

• Full Row Selection

// Enable full row selection Set\_Property(@Window:".OLE\_TREE", "OLE.FullRowSelect", 1)